Evangelische Oberschule Gersdorf Staatlich anerkannte Ersatzschule Hauptstr. 188b 09355 Gersdorf

## Erklärung zur Sorgeberechtigung

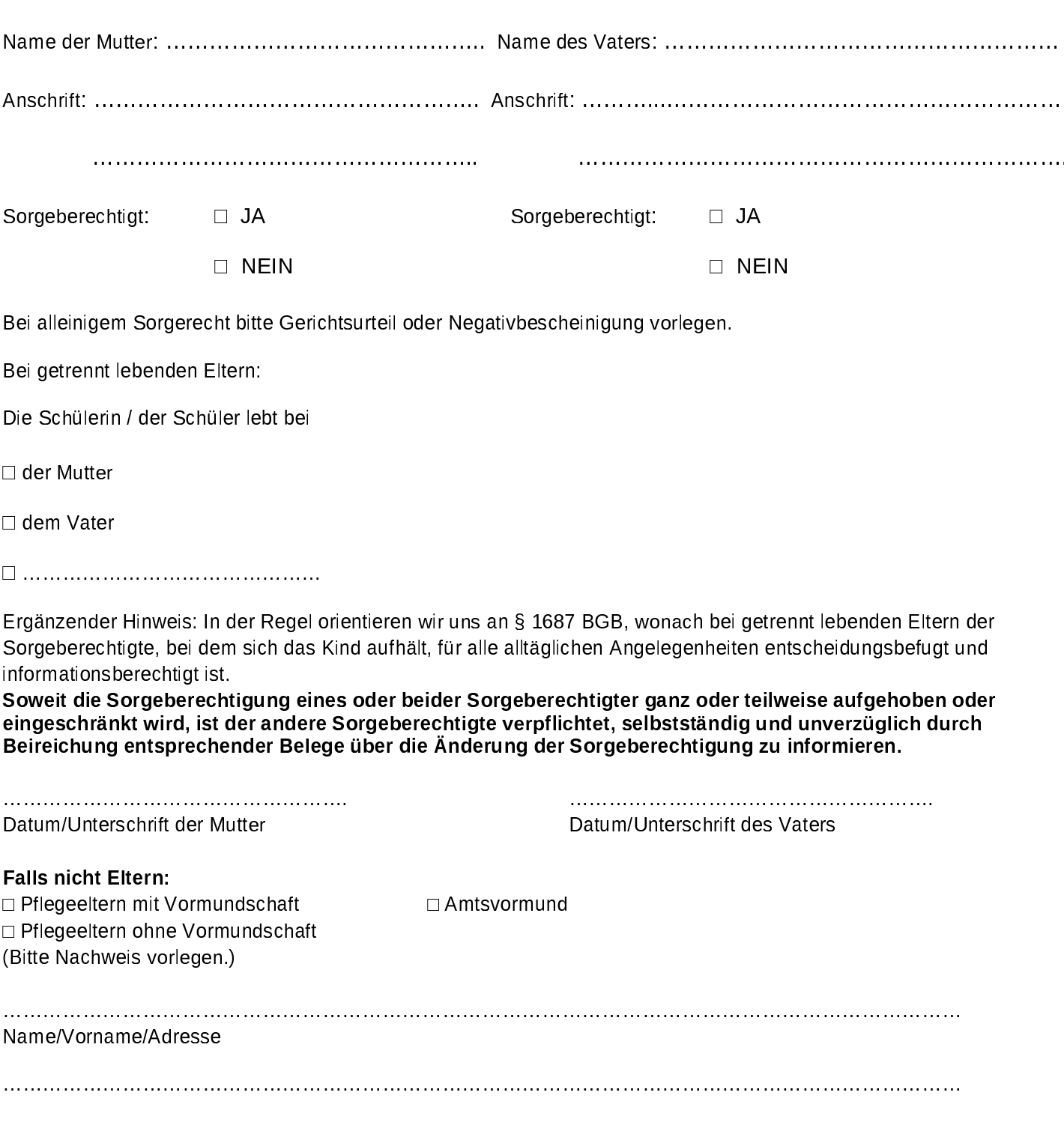